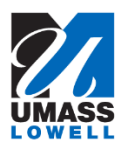

## **Maintaining Personal Email Addresses**

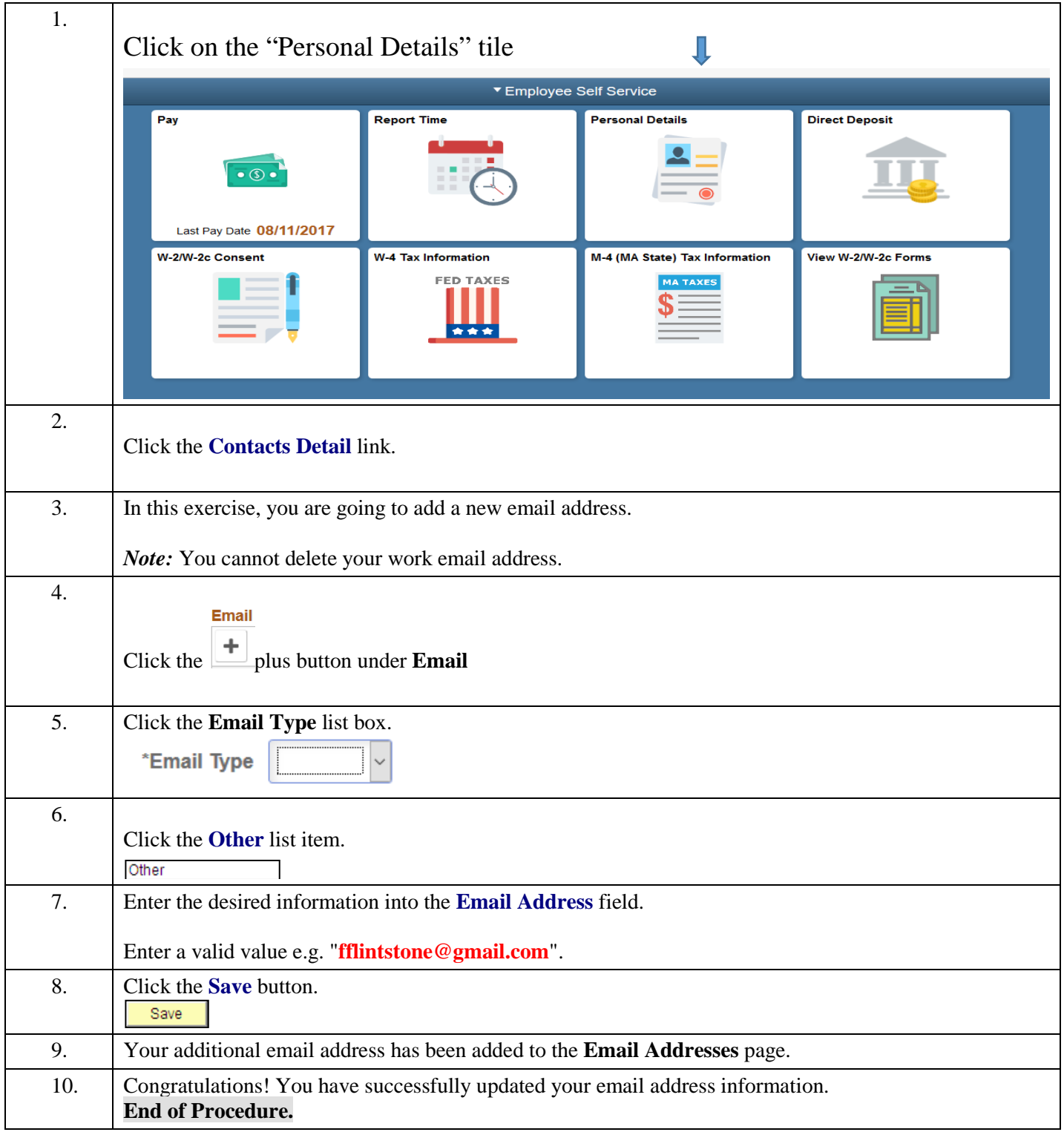